# **Do PROC SQL Joins and DATA Step Merges produce the same results?**

Be careful when combining datasets horizontally when there are columns with the same names in the contribution tables, but not specified in the join condition as the output will differ depending on the syntax used.

Sample datasets can be produced by submitting the following code:

```
data left ;
 key = '01' ;
   col1 = 999 ;
  col2 = 'left' ' ;
   output ;
 key = '02' ;
  coll = . ;
  col2 = '': output ;
run ;
data right ;
 key = '01' ;
  coll = 111 ;
  col2 = 'right1' output ;
 key = '02' ;
  coll = 222;col2 = 'right2' output ;
run ;
```
Each dataset has the same columns, and matching values of the KEY variable. The remaining columns are common to both, but have no matching values.

LEFT table:

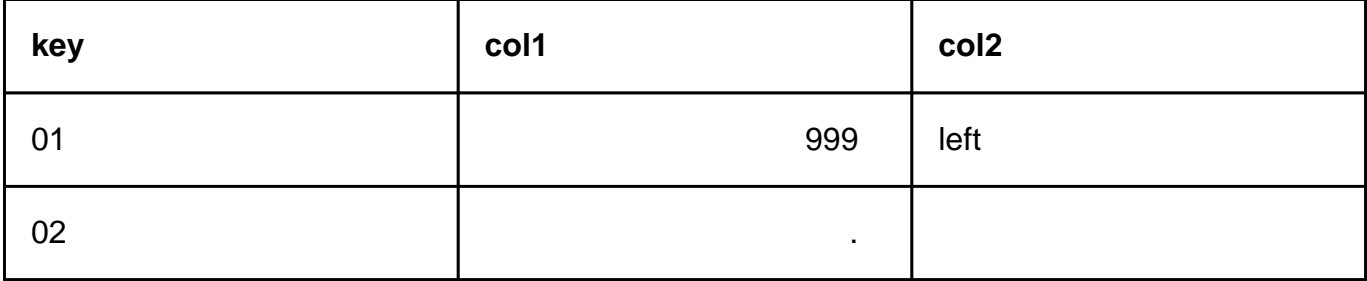

#### RIGHT table

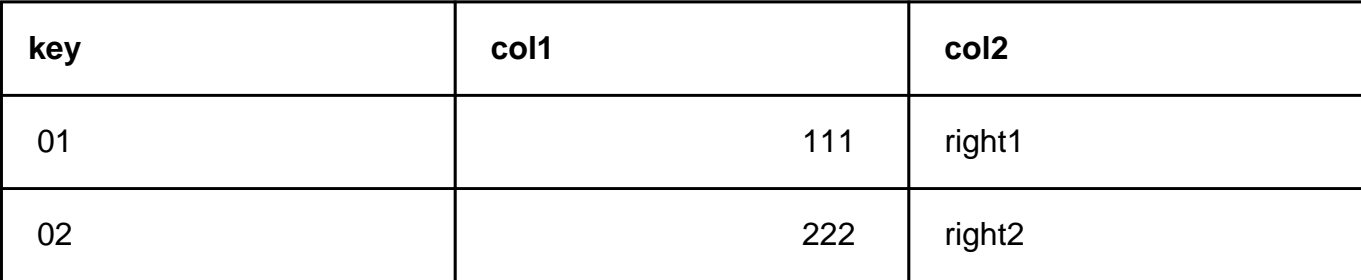

Joining the datasets with a DATA Step MERGE:

```
data combine ;
   merge left
         right
  ;
     by key ;
run ;
```
will generate a table where the last-named dataset determines the values of the commonlynamed columns:

COMBINE table

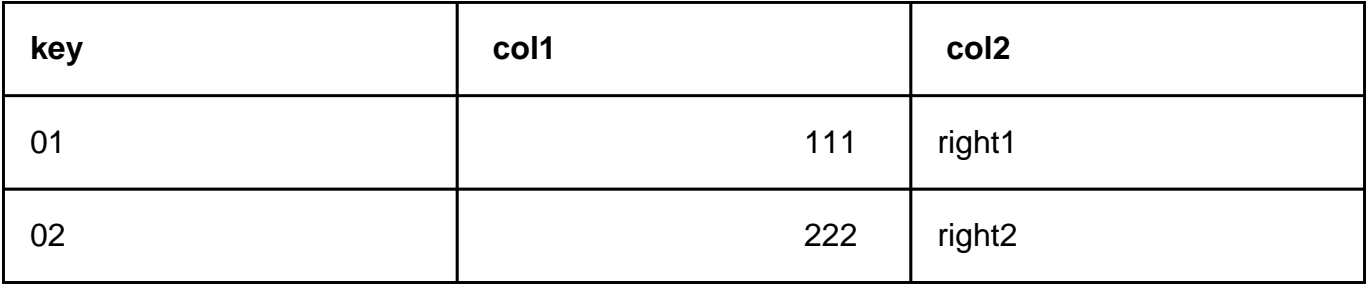

Using PROC SQL to combine the data (LEFT | RIGHT | FULL | INNER JOINs will determine which observations are included according to normal rules). Default action for PROC SQL is to produce a report, where multiple columns of the same name can be included:

```
proc sql ;
   select *
   from left as l
        left join
        right as r
        on l.key = r.key
```
Page 2 / 4

**(c) 2024 Alan D. Rudland <aland@pinkchameleon.co.uk> | 27-04-2024 23:27**

[URL: http://pinkchameleon.co.uk/index.php?action=artikel&cat=4&id=9&artlang=en](http://pinkchameleon.co.uk/index.php?action=artikel&cat=4&id=9&artlang=en)

 $\mathcal{L}^{\text{max}}$ quit ;

Report generated:

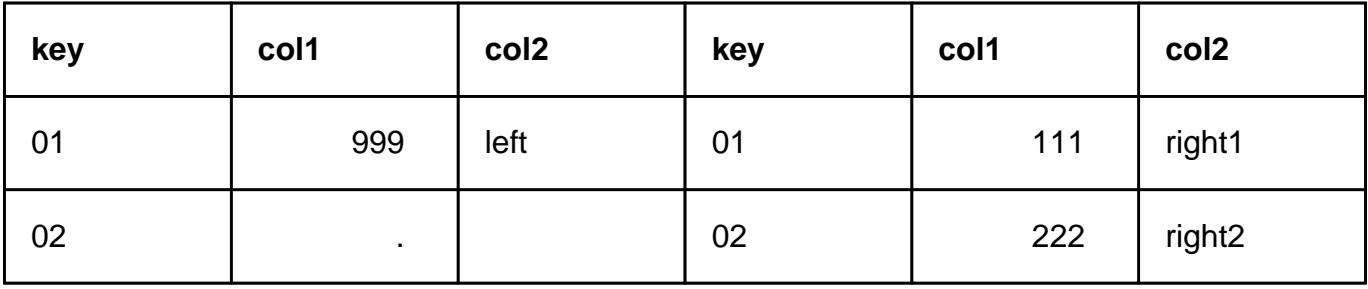

If however a table is generated using PROC SQL:

```
proc sql ;
   create table combine_sql as
   select *
   from left as l
        full join
        right as r
        on l.key = r.key
        ;
quit ;
```
then WARNINGs are generated in the LOG:

WARNING: Variable key already exists on file WORK.COMBINE\_SQL. WARNING: Variable coll already exists on file WORK.COMBINE SQL. WARNING: Variable col2 already exists on file WORK.COMBINE\_SQL.

and the table which is generated takes it values from the first-named table only.

COMBINE\_SQL table

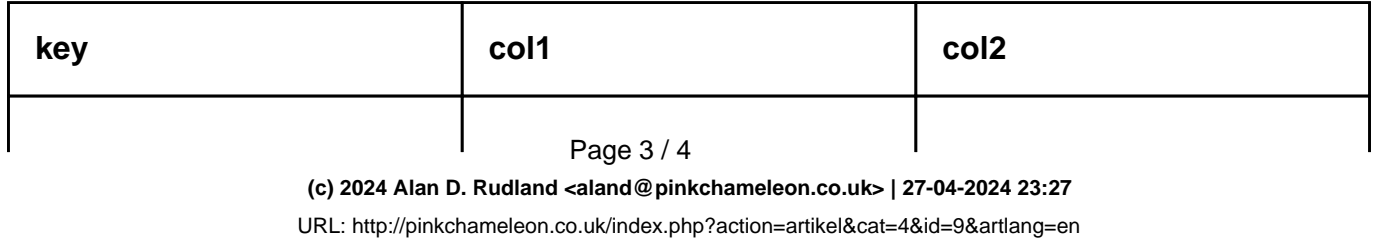

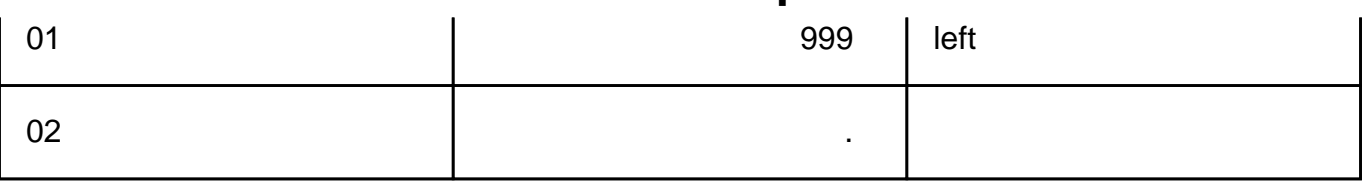

Unique solution ID: #1008 Author: Alan D Rudland Last update: 2017-03-03 15:46

> Page 4 / 4 **(c) 2024 Alan D. Rudland <aland@pinkchameleon.co.uk> | 27-04-2024 23:27** [URL: http://pinkchameleon.co.uk/index.php?action=artikel&cat=4&id=9&artlang=en](http://pinkchameleon.co.uk/index.php?action=artikel&cat=4&id=9&artlang=en)